### The book was found

# COM+ Programming: A Practical Guide Using Visual C++ And ATL

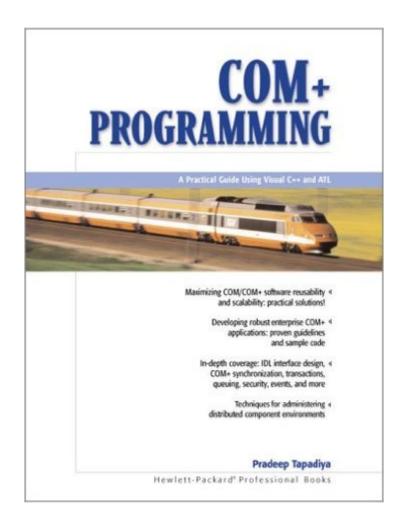

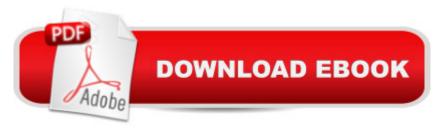

## Synopsis

/l>Several books teach COM and COM+, but this is one of the first to focus on COM/COM+ issues from a developer's perspective.

#### **Book Information**

Paperback: 560 pages

Publisher: Prentice Hall; 1 edition (September 25, 2000)

Language: English

ISBN-10: 0130886742

ISBN-13: 978-0130886743

Product Dimensions: 6.9 x 1.4 x 9.1 inches

Shipping Weight: 2 pounds (View shipping rates and policies)

Average Customer Review: 4.0 out of 5 stars Â See all reviews (10 customer reviews)

Best Sellers Rank: #2,117,991 in Books (See Top 100 in Books) #20 in Books > Computers &

Technology > Programming > APIs & Operating Environments > COM, DCOM & ATL #663

in Books > Textbooks > Computer Science > Object-Oriented Software Design #994 in Books >

Politics & Social Sciences > Social Sciences > Library & Information Science > Library Management

#### **Customer Reviews**

Beginning with the very first chapter, this book blew me away with the attention to detail. I not only learned the semantics of COM and associated technologies, but I understood the background and progression of the language, which to me is asset that is important to any serious developer interested in this area. Using real world analogies, Pradeep gives the ability to relate the paradigm to things that anyone can relate to.Do not hesitate to purchase this book if you are not familiar with COM and want to be able to start from the beginning. This book would also be excellent for a COM programmer migrating to COM+ because of the structure of the presentation. Excellent read! It was worth more than the price! Background Needed: C++ (preferably Visual C++), Windows 2000.

This book offers a rapid introduction to the traditional COM framework, but spends most of its rigor on the services of COM+. Example code is clear, concise, and most of all, consistent. Many of the points brought up describe various pitfalls and bugs that lie outside the scope of a typical reference book. The mechanics of COM/COM+ are also explained in enough technical detail to keep most curious developers happy. Sections are formatted in a way that explains how to implement a particular service, then how the framework can do it for you. It's a very constructive way to become

familiar with the material and definitely a worthwhile addition to your COM library.

Not only the author knows COM+ in detail, he also knows how to express the ideas very well. The book covers in enough details all the aspects of COM+. The examples are easy to understand. I recommend this book to anyone who is interested in learning COM and COM+.

I found this book to be an excellent reference from the minute I opened it. I began by paging through the chapters but almost immediately found areas that helped with the project I was currently working on. Unlike most books that spend the first several chapters covering basic topics that are covered by every other book, this one actually presented a more concise and in depth look at those topics. The chapter on IDL was well worth the reading. This is difinately not a book for the beginner or for those looking to use languages other than C++. I did find some pieces questionable. The authors implementation of a resource sharing mechanism seems unnecessary. Why is it that authors know how to write better code than anyone else?

This book is ideal for beginning to develop applications and for the need for a better understanding of the different COM aspects. The variety of examples is however limited and builds upon previous shown examples. However the author limits the need of useless repeating. Read this book if you want to understand the different tools but for real development the book is not practical enough.

#### Download to continue reading...

COM+ Programming: A Practical Guide Using Visual C++ and ATL Creating HTML 5 Websites and Cloud Business Apps Using LightSwitch In Visual Studio 2013-2015: Create standalone web applications and Office 365 / ... using Visual Studio LightSwitch technology Special Edition Using Mfc and Atl Beginning ATL 3 Com Programming Beginning Atl Com Programming Professional ATL Com Programming Inside ATL (Programming Languages/C) Sams Teach Yourself ATL Programming in 21 Days Programming Distributed Applications with Com and Microsoft Visual Basic 6.0 (Programming/Visual Basic) Java: The Simple Guide to Learn Java Programming In No Time (Programming, Database, Java for dummies, coding books, java programming) (HTML, Javascript, Programming, Developers, Coding, CSS, PHP) (Volume 2) Bioinformatics Programming Using Python: Practical Programming for Biological Data Applescript Language Guide (ATL) Setting Up A Linux Internet Server Visual Black Book: A Visual Guide to Using Linux as an Internet Server on a Global Network Setting Up a Linux Intranet Server Visual Black Book: A Complete Visual Guide to Building a LAN Using Linux as the OS Visual Basic 4 Api How-To: The

Definitive Guide to Using the Win32 Api With Visual Basic 4 Eyewitness Visual Dictionaries: The Visual Dictionary of the Human Body (DK Visual Dictionaries) Visual Workplace/Visual Thinking: Creating Enterprise Excellence through the Technologies of the Visual Workplace Developer's Workshop To COM And ATL 3.0 The Revolutionary Guide to Win32 Programming Using Visual C++ ATL COM Programmer's Reference

<u>Dmca</u>